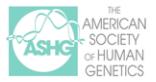

# **Human Identification Using Short Tandem Repeats (STRs)**

Adapted from "Short Tandem Repeats...and Murder!," available at [www.ashg.org/LessonPlans.](http://www.ashg.org/LessonPlans)

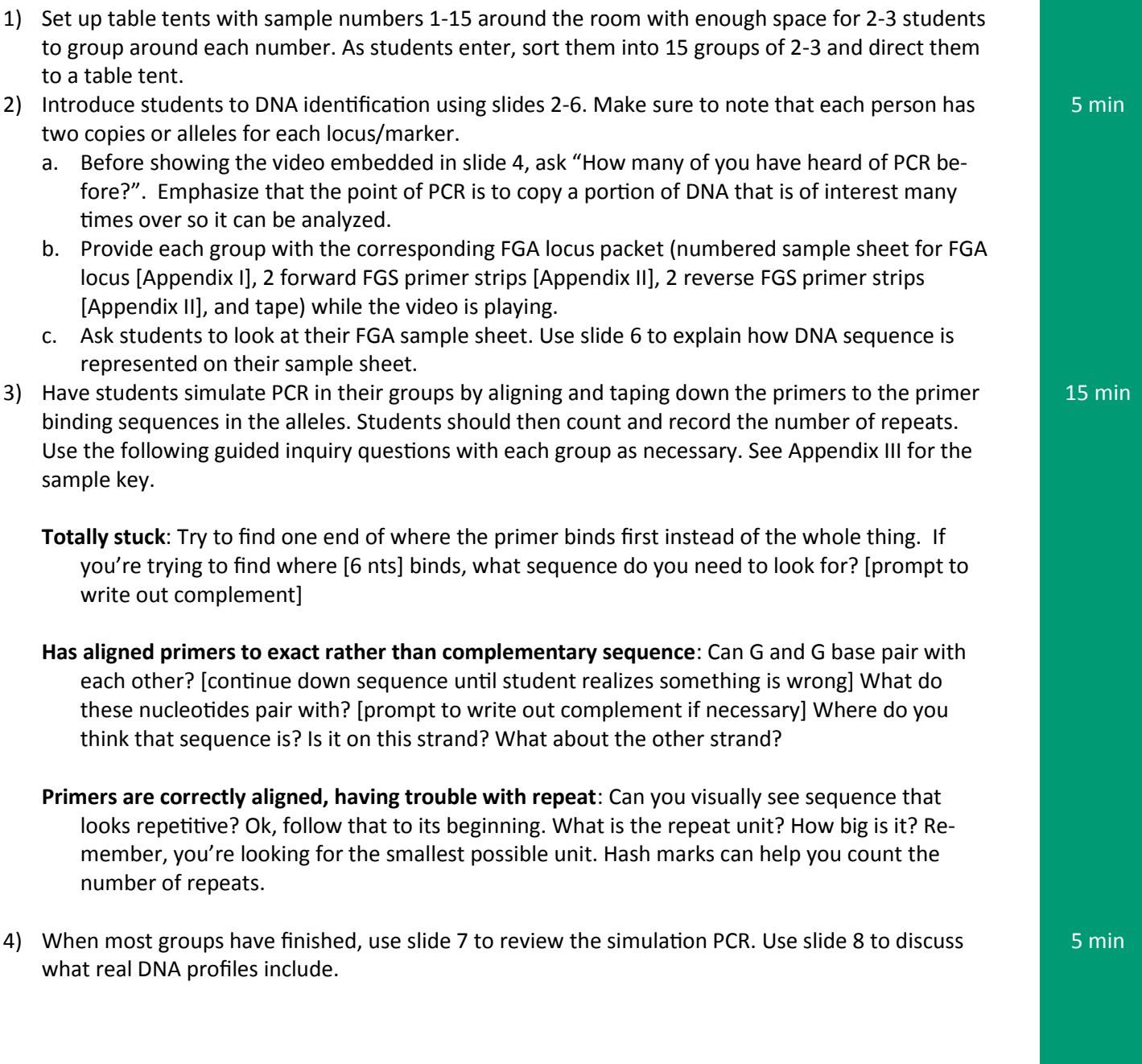

**Appendix I - FGA Sample Sheets**

**Sample # 1** 

**STR Region: FGA (Chromosome 4q28)** 

Allele 1 **Number of repeats:** 

5'-...ctgccagatagccccataggttttgaactcactttctttctttctttctttctttctttctttctttctttctttcttt

3'-...gacggtctatcggggtatccaaaacttgagtgaaagaaagaaagaaagaaagaaagaaagaaagaaagaaagaaagaaa

ctttctttctttctttctttctttctttctttgctggcaattacagacaaatcaattcgaatcacgtaagacccaattt...-3'

gaaagaaagaaagaaagaaagaaagaaagaaacgaccgttaatgtctgtttagttaagcttagtgcattctgggttaaa...-5'

**Allele 2** Number of repeats:

5'-...cctgtaagctgccagatagccccataggttttgaactcactttctttctttctttctttctttctttctttctttcttt

3'-...ggacattcgacggtctatcggggtatccaaaacttgagtgaaagaaagaaagaaagaaagaaagaaagaaagaaagaaa

ctttctttctttctttctttctttctttctttgctggcaattacagacaaatcaattcgaatcacgtaagacccaattt...-3'

**STR Region: FGA (Chromosome 4q28)** 

Allele 1 **Number of repeats:** 

5'-...ctgccagatagccccataggttttgaactcactttctttctttctttctttctttctttctttctttctttctttcttt

3'-...gacggtctatcggggtatccaaaacttgagtgaaagaaagaaagaaagaaagaaagaaagaaagaaagaaagaaagaaa

ctttctttctttctttctttctttctttctttctttgctggcaattacagacaaatcaattcgaatcacgtaagaccca...-3'

gaaagaaagaaagaaagaaagaaagaaagaaagaaacgaccgttaatgtctgtttagttaagcttagtgcattctgggt...-5'

**Allele 2** Number of repeats:

5'-...ctgccagatagccccataggttttgaactcactttctttctttctttctttctttctttctttctttctttctttcttt

3'-...gacggtctatcggggtatccaaaacttgagtgaaagaaagaaagaaagaaagaaagaaagaaagaaagaaagaaagaaa

ctttctttctttctttctttctttctttctttctttctttgctggcaattacagacaaatcaattcgaatcacgtaaga...-3'

**STR Region: FGA (Chromosome 4q28)** 

Allele 1 **Number of repeats:** 

5'-...ctgccagatagccccataggttttgaactcactttctttctttctttctttctttctttctttctttctttctttcttt

3'-...gacggtctatcggggtatccaaaacttgagtgaaagaaagaaagaaagaaagaaagaaagaaagaaagaaagaaagaaa

ctttctttctttctttctttctttctttctttgctggcaattacagacaaatcaattcgaatcacgtaagacccaattt...-3'

gaaagaaagaaagaaagaaagaaagaaagaaacgaccgttaatgtctgtttagttaagcttagtgcattctgggttaaa...-5'

**Allele 2** Number of repeats:

5'-...cctgtaagctgccagatagccccataggttttgaactcactttctttctttctttctttctttctttctttctttcttt

3'-...ggacattcgacggtctatcggggtatccaaaacttgagtgaaagaaagaaagaaagaaagaaagaaagaaagaaagaaa

ctttctttctttctttctttctttctttctttgctggcaattacagacaaatcaattcgaatcacgtaagacccaattt...-3'

**STR Region: FGA (Chromosome 4q28)** 

Allele 1 **Number of repeats:** 

5'-...ctgccagatagccccataggttttgaactcactttctttctttctttctttctttctttctttctttctttctttcttt

3'-...gacggtctatcggggtatccaaaacttgagtgaaagaaagaaagaaagaaagaaagaaagaaagaaagaaagaaagaaa

ctttctttctttctttctttctttctttctttctttctttgctggcaattacagacaaatcaattcgaatcacgtaaga...-3'

gaaagaaagaaagaaagaaagaaagaaagaaagaaagaaacgaccgttaatgtctgtttagttaagcttagtgcattct...-5'

**Allele 2** Number of repeats:

5'-...ctgccagatagccccataggttttgaactcactttctttctttctttctttctttctttctttctttctttctttcttt

3'-...gacggtctatcggggtatccaaaacttgagtgaaagaaagaaagaaagaaagaaagaaagaaagaaagaaagaaagaaa

ctttctttctttctttctttctttctttctttctttctttgctggcaattacagacaaatcaattcgaatcacgtaaga...-3'

**STR Region: FGA (Chromosome 4q28)** 

Allele 1 **Number of repeats:** 

5'-...tagccccataggttttgaactcactttctttctttctttctttctttctttctttctttctttctttctttctttcttt

3'-...atcggggtatccaaaacttgagtgaaagaaagaaagaaagaaagaaagaaagaaagaaagaaagaaagaaagaaagaaa

ctttctttctttctttctttctttctttctttctttctttgctggcaattacagacaaatcaattcgaatcacgtaaga...-3'

gaaagaaagaaagaaagaaagaaagaaagaaagaaagaaacgaccgttaatgtctgtttagttaagcttagtgcattct...-5'

**Allele 2** Number of repeats:

5'-...taagctgccagatagccccataggttttgaactcactttctttctttctttctttctttctttctttctttctttcttt

3'-...attcgacggtctatcggggtatccaaaacttgagtgaaagaaagaaagaaagaaagaaagaaagaaagaaagaaagaaa

ctttctttctttctttctttctttctttctttgctggcaattacagacaaatcaattcgaatcacgtaagacccaattt...-3'

**STR Region: FGA (Chromosome 4q28)** 

Allele 1 **Number of repeats:** 

5'-...tagccccataggttttgaactcactttctttctttctttctttctttctttctttctttctttctttctttctttcttt

3'-...atcggggtatccaaaacttgagtgaaagaaagaaagaaagaaagaaagaaagaaagaaagaaagaaagaaagaaagaaa

ctttctttctttctttctttctttctttctttctttctttgctggcaattacagacaaatcaattcgaatcacgtaaga...-3'

gaaagaaagaaagaaagaaagaaagaaagaaagaaagaaacgaccgttaatgtctgtttagttaagcttagtgcattct...-5'

**Allele 2** Number of repeats:

5'-...gccccataggttttgaactcactttctttctttctttctttctttctttctttctttctttctttctttctttctttct

3'-...cggggtatccaaaacttgagtgaaagaaagaaagaaagaaagaaagaaagaaagaaagaaagaaagaaagaaagaaaga

ttctttctttctttctttctttctttctttctttctttctttctttctttgctggcaattacagacaaatcaattcgaa...-3'

aagaaagaaagaaagaaagaaagaaagaaagaaagaaagaaagaaagaaacgaccgttaatgtctgtttagttaagctt...-5'

**STR Region: FGA (Chromosome 4q28)** 

Allele 1 **Number of repeats:** 

5'-...ccagatagccccataggttttgaactcactttctttctttctttctttctttctttctttctttctttctttctttctt

3'-...ggtctatcggggtatccaaaacttgagtgaaagaaagaaagaaagaaagaaagaaagaaagaaagaaagaaagaaagaa

tctttctttctttctttctttctttctttctttctttctttgctggcaattacagacaaatcaattcgaatcacgtaag...-3'

agaaagaaagaaagaaagaaagaaagaaagaaagaaagaaacgaccgttaatgtctgtttagttaagcttagtgcattc...-5'

**Allele 2** Number of repeats:

5'-...taagctgccagatagccccataggttttgaactcactttctttctttctttctttctttctttctttctttctttcttt

3'-...attcgacggtctatcggggtatccaaaacttgagtgaaagaaagaaagaaagaaagaaagaaagaaagaaagaaagaaa

ctttctttctttctttctttctttctttctttgctggcaattacagacaaatcaattcgaatcacgtaagacccaattt...-3'

**STR Region: FGA (Chromosome 4q28)** 

Allele 1 **Number of repeats:** 

5'-...tagccccataggttttgaactcactttctttctttctttctttctttctttctttctttctttctttctttctttcttt

3'-...atcggggtatccaaaacttgagtgaaagaaagaaagaaagaaagaaagaaagaaagaaagaaagaaagaaagaaagaaa

ctttctttctttctttctttctttctttctttctttctttgctggcaattacagacaaatcaattcgaatcacgtaaga...-3'

gaaagaaagaaagaaagaaagaaagaaagaaagaaagaaacgaccgttaatgtctgtttagttaagcttagtgcattct...-5'

**Allele 2** Number of repeats:

5'-...gccccataggttttgaactcactttctttctttctttctttctttctttctttctttctttctttctttctttctttct

3'-...cggggtatccaaaacttgagtgaaagaaagaaagaaagaaagaaagaaagaaagaaagaaagaaagaaagaaagaaaga

ttctttctttctttctttctttctttctttctttctttctttgctggcaattacagacaaatcaattcgaatcacgtaa...-3'

**STR Region: FGA (Chromosome 4q28)** 

Allele 1 **Number of repeats:** 

5'-...gccccataggttttgaactcactttctttctttctttctttctttctttctttctttctttctttctttctttctttct

3'-...cggggtatccaaaacttgagtgaaagaaagaaagaaagaaagaaagaaagaaagaaagaaagaaagaaagaaagaaaga

ttctttctttctttctttctttctttctttctttctttctttctttgctggcaattacagacaaatcaattcgaatcac...-3'

aagaaagaaagaaagaaagaaagaaagaaagaaagaaagaaagaaacgaccgttaatgtctgtttagttaagcttagtg...-5'

**Allele 2** Number of repeats:

5'-...ccagatagccccataggttttgaactcactttctttctttctttctttctttctttctttctttctttctttctttctt

3'-...ggtctatcggggtatccaaaacttgagtgaaagaaagaaagaaagaaagaaagaaagaaagaaagaaagaaagaaagaa

tctttctttctttctttctttctttctttctttctttctttgctggcaattacagacaaatcaattcgaatcacgtaag...-3'

**STR Region: FGA (Chromosome 4q28)** 

Allele 1 **Number of repeats:** 

5'-...ctgccagatagccccataggttttgaactcactttctttctttctttctttctttctttctttctttctttctttcttt

3'-...gacggtctatcggggtatccaaaacttgagtgaaagaaagaaagaaagaaagaaagaaagaaagaaagaaagaaagaaa

ctttctttctttctttctttctttctttctttctttctttgctggcaattacagacaaatcaattcgaatcacgtaaga...-3'

gaaagaaagaaagaaagaaagaaagaaagaaagaaagaaacgaccgttaatgtctgtttagttaagcttagtgcattct...-5'

**Allele 2** Number of repeats:

5'-...ctgccagatagccccataggttttgaactcactttctttctttctttctttctttctttctttctttctttctttcttt

3'-...gacggtctatcggggtatccaaaacttgagtgaaagaaagaaagaaagaaagaaagaaagaaagaaagaaagaaagaaa

ctttctttctttctttctttctttctttctttctttctttgctggcaattacagacaaatcaattcgaatcacgtaaga...-3'

**STR Region: FGA (Chromosome 4q28)** 

Allele 1 **Number of repeats:** 

5'-...ctgccagatagccccataggttttgaactcactttctttctttctttctttctttctttctttctttctttctttcttt

3'-...gacggtctatcggggtatccaaaacttgagtgaaagaaagaaagaaagaaagaaagaaagaaagaaagaaagaaagaaa

ctttctttctttctttctttctttctttctttctttgctggcaattacagacaaatcaattcgaatcacgtaagaccca...-3'

gaaagaaagaaagaaagaaagaaagaaagaaagaaacgaccgttaatgtctgtttagttaagcttagtgcattctgggt...-5'

**Allele 2** Number of repeats:

5'-...ctgccagatagccccataggttttgaactcactttctttctttctttctttctttctttctttctttctttctttcttt

3'-...gacggtctatcggggtatccaaaacttgagtgaaagaaagaaagaaagaaagaaagaaagaaagaaagaaagaaagaaa

ctttctttctttctttctttctttctttctttctttctttgctggcaattacagacaaatcaattcgaatcacgtaaga...-3'

**STR Region: FGA (Chromosome 4q28)** 

Allele 1 **Number of repeats:** 

5'-...tagccccataggttttgaactcactttctttctttctttctttctttctttctttctttctttctttctttctttcttt

3'-...atcggggtatccaaaacttgagtgaaagaaagaaagaaagaaagaaagaaagaaagaaagaaagaaagaaagaaagaaa

ctttctttctttctttctttctttctttctttctttctttgctggcaattacagacaaatcaattcgaatcacgtaaga...-3'

gaaagaaagaaagaaagaaagaaagaaagaaagaaagaaacgaccgttaatgtctgtttagttaagcttagtgcattct...-5'

**Allele 2** Number of repeats:

5'-...taagctgccagatagccccataggttttgaactcactttctttctttctttctttctttctttctttctttctttcttt

3'-...attcgacggtctatcggggtatccaaaacttgagtgaaagaaagaaagaaagaaagaaagaaagaaagaaagaaagaaa

ctttctttctttctttctttctttctttctttgctggcaattacagacaaatcaattcgaatcacgtaagacccaattt...-3'

**STR Region: FGA (Chromosome 4q28)** 

Allele 1 **Number of repeats:** 

5'-...ctgccagatagccccataggttttgaactcactttctttctttctttctttctttctttctttctttctttctttcttt

3'-...gacggtctatcggggtatccaaaacttgagtgaaagaaagaaagaaagaaagaaagaaagaaagaaagaaagaaagaaa

ctttctttctttctttctttctttctttctttgctggcaattacagacaaatcaattcgaatcacgtaagacccaattt...-3'

gaaagaaagaaagaaagaaagaaagaaagaaacgaccgttaatgtctgtttagttaagcttagtgcattctgggttaaa...-5'

**Allele 2** Number of repeats:

5'-...ctgccagatagccccataggttttgaactcactttctttctttctttctttctttctttctttctttctttctttcttt

3'-...gacggtctatcggggtatccaaaacttgagtgaaagaaagaaagaaagaaagaaagaaagaaagaaagaaagaaagaaa

ctttctttctttctttctttctttctttctttgctggcaattacagacaaatcaattcgaatcacgtaagacccaattt...-3'

**STR Region: FGA (Chromosome 4q28)** 

Allele 1 **Number of repeats:** 

5'-...gccccataggttttgaactcactttctttctttctttctttctttctttctttctttctttctttctttctttctttct

3'-...cggggtatccaaaacttgagtgaaagaaagaaagaaagaaagaaagaaagaaagaaagaaagaaagaaagaaagaaaga

ttctttctttctttctttctttctttctttctttctttctttctttctttctttgctggcaattacagacaaatcaatt...-3'

aagaaagaaagaaagaaagaaagaaagaaagaaagaaagaaagaaagaaagaaacgaccgttaatgtctgtttagttaa...-5'

**Allele 2** Number of repeats:

5'-...cctgtaagctgccagatagccccataggttttgaactcactttctttctttctttctttctttctttctttctttcttt

3'-...ggacattcgacggtctatcggggtatccaaaacttgagtgaaagaaagaaagaaagaaagaaagaaagaaagaaagaaa

ctttctttctttctttctttctttctttctttgctggcaattacagacaaatcaattcgaatcacgtaagacccaattt...-3'

**STR Region: FGA (Chromosome 4q28)** 

Allele 1 **Number of repeats:** 

5'-...ctgccagatagccccataggttttgaactcactttctttctttctttctttctttctttctttctttctttctttcttt

3'-...gacggtctatcggggtatccaaaacttgagtgaaagaaagaaagaaagaaagaaagaaagaaagaaagaaagaaagaaa

ctttctttctttctttctttctttctttctttgctggcaattacagacaaatcaattcgaatcacgtaagacccaattt...-3'

gaaagaaagaaagaaagaaagaaagaaagaaacgaccgttaatgtctgtttagttaagcttagtgcattctgggttaaa...-5'

**Allele 2** Number of repeats:

5'-...cctgtaagctgccagatagccccataggttttgaactcactttctttctttctttctttctttctttctttctttcttt

3'-...ggacattcgacggtctatcggggtatccaaaacttgagtgaaagaaagaaagaaagaaagaaagaaagaaagaaagaaa

ctttctttctttctttctttctttctttctttgctggcaattacagacaaatcaattcgaatcacgtaagacccaattt...-3'

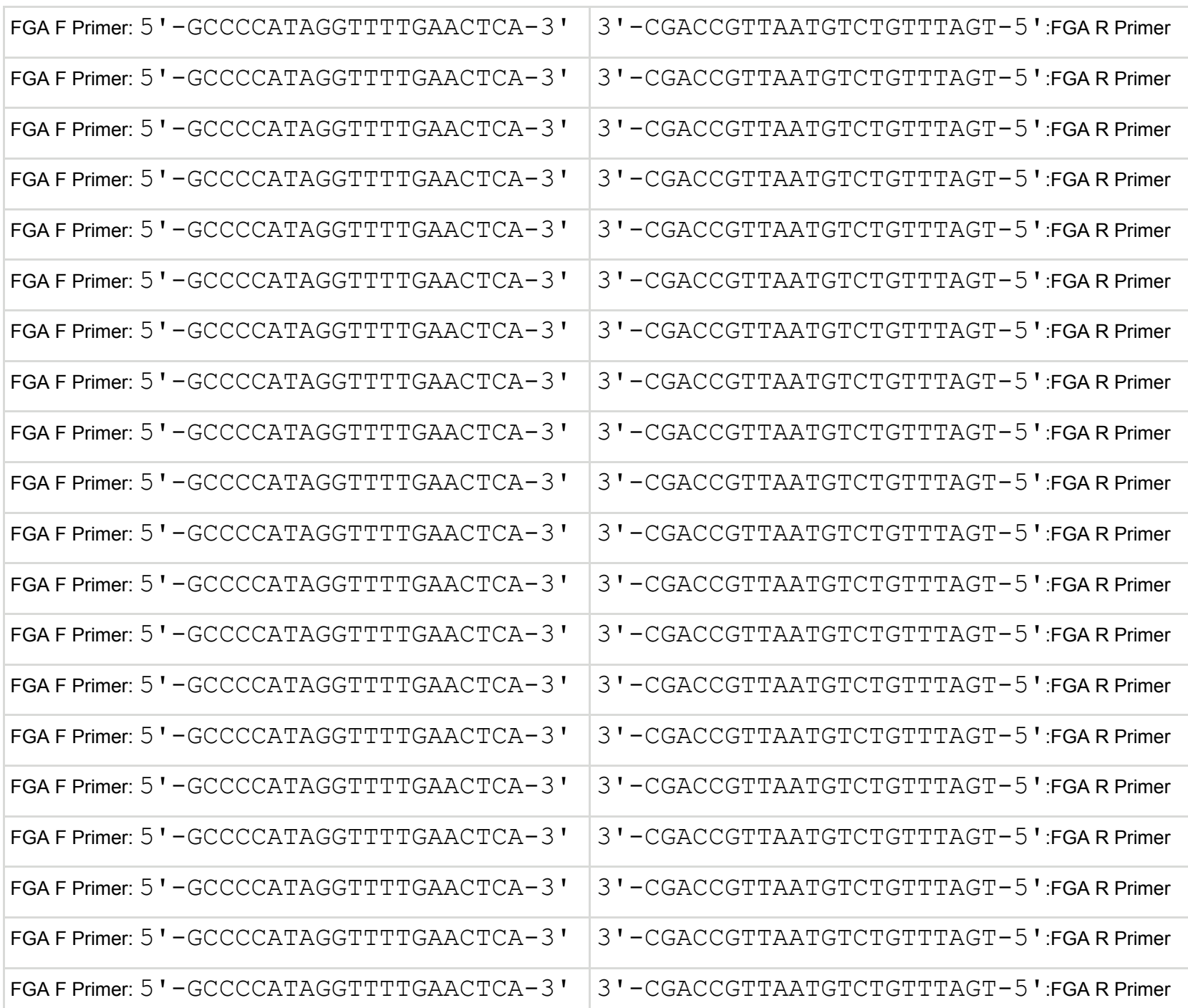

# **Appendix II - FGA Primers (Print on colored paper and cut on the grey lines into individual strips.)**

## **Appendix III—Sample Key**

## Marker Alleles (# of Repeats)

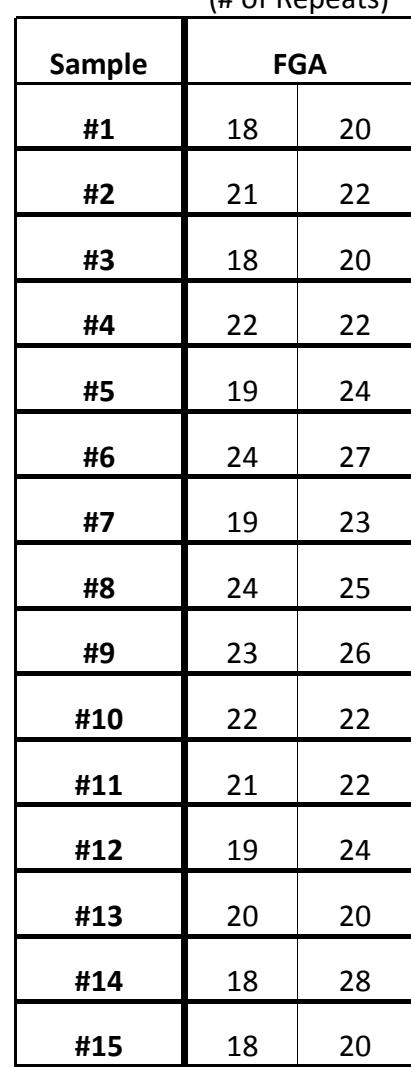